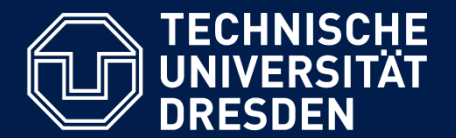

**Department of Computer Science Institute for System Architecture, Chair for Computer Networks**

## Application Development for Mobile and Ubiquitous Computing

## Seminar Task Second Presentation

Group No. 17 Team: Vadym Gaievyi, Vadym Kyrylkov

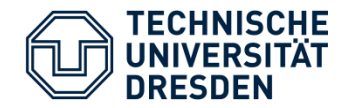

- Google News Client for Windows Phone
	- Users want to read news everywhere
	- Users don't want to read all in a row but only their personalized preferences
	- Google News Service can provide personalized news by keywords
	- There are still no similar application in Windows Phone Store

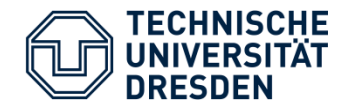

- **Prerequisites:** 
	- Download and install application from Windows Phone Store;
	- Create user's news preferences in app's settings using key words, e.g. "Security", "Windows Phone", "Google", "Politics", "Germany" etc.;
- Use cases:
	- Read Top news on the first screen;
	- Read personalized news grouped by sections on the second screen
	- View all sections and read enhanced news list of selected category on the third screen
	- Search news

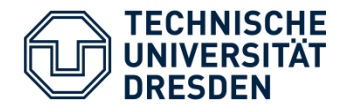

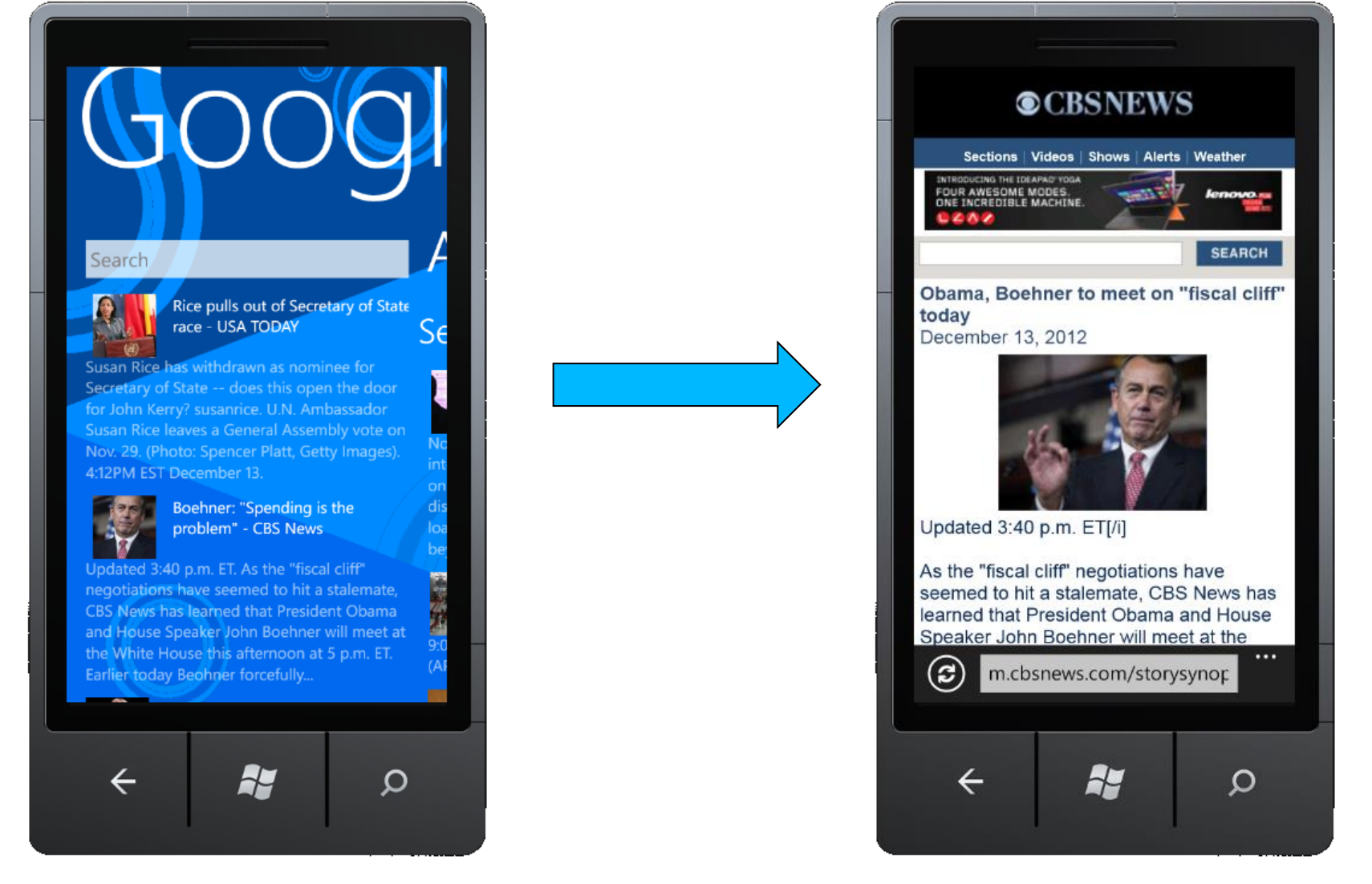

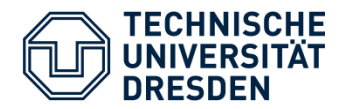

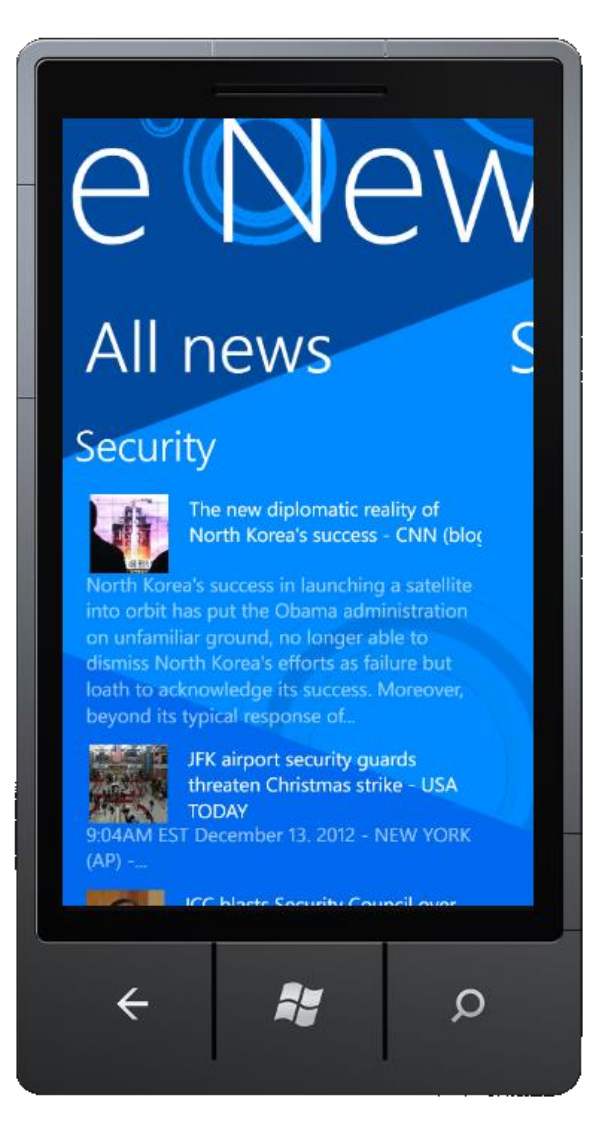

- News are grouped by sections
- There are displayed name, description and image for every news on all screens
- News are downloaded asynchronously (one by one)
- XML data are saved in isolated file storage

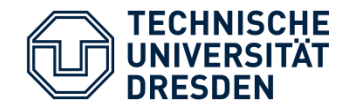

- .Net Framework 4.5
	- Silverlight (XAML, Isolated Storage)
	- $\bullet$  C#
- Windows Phone SDK 8.0
- Google RSS API
- **xML**
- **RSS**

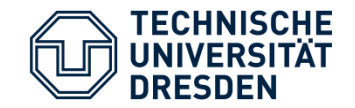

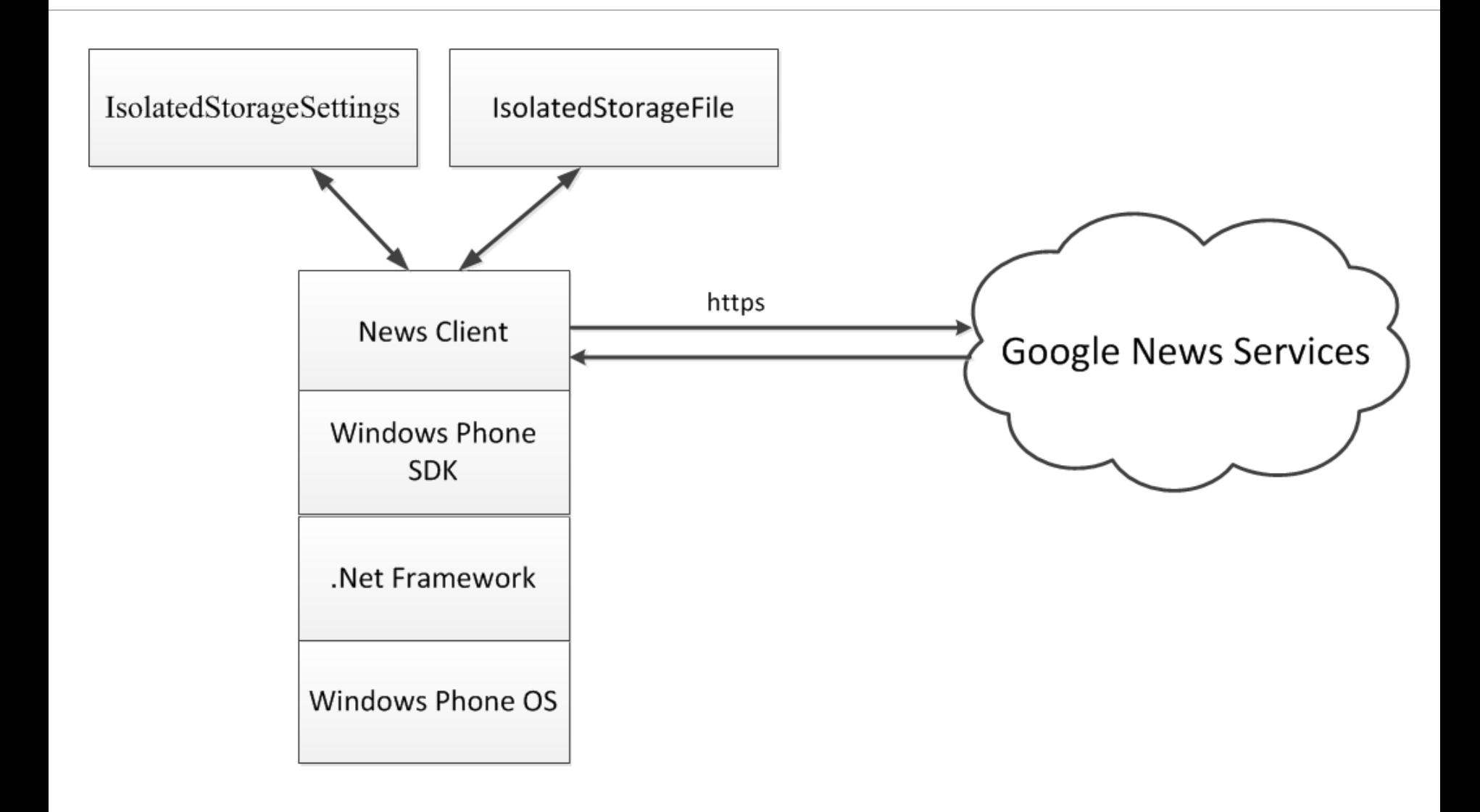

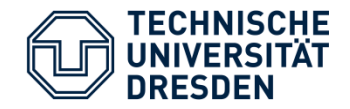

- **Hardware** 
	- CPU: 800 MHz
	- RAM: 256 Mb
- Software:
	- Windows Phone 7.1 or higher
	- Windows Phone 8
- **Internet Connection**

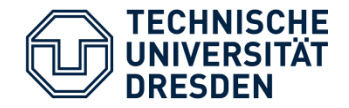

- **The Google News Search API has been officially** deprecated on May 26, 2011
- **Display news in real-time**
- **Support offline mode**
- Unstable network connection and low bandwidth
- **Small screens**

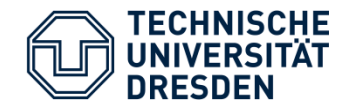

- **Next steps:** 
	- Offline mode
	- Settings
	- Search
	- Display Live Tiles
	- Errors handling

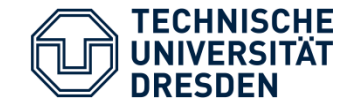

## Thanks for Attention!